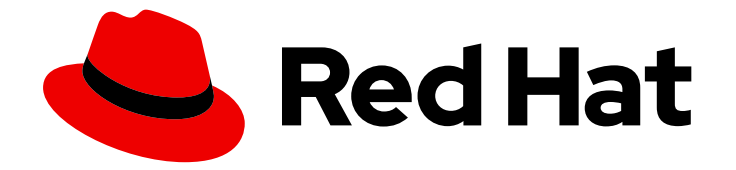

# OpenShift Container Platform 4.12

## Serverless

OpenShift Serverless のインストール、使用法、およびリリースノート

Last Updated: 2024-07-05

OpenShift Serverless のインストール、使用法、およびリリースノート

### 法律上の通知

Copyright © 2024 Red Hat, Inc.

The text of and illustrations in this document are licensed by Red Hat under a Creative Commons Attribution–Share Alike 3.0 Unported license ("CC-BY-SA"). An explanation of CC-BY-SA is available at

http://creativecommons.org/licenses/by-sa/3.0/

. In accordance with CC-BY-SA, if you distribute this document or an adaptation of it, you must provide the URL for the original version.

Red Hat, as the licensor of this document, waives the right to enforce, and agrees not to assert, Section 4d of CC-BY-SA to the fullest extent permitted by applicable law.

Red Hat, Red Hat Enterprise Linux, the Shadowman logo, the Red Hat logo, JBoss, OpenShift, Fedora, the Infinity logo, and RHCE are trademarks of Red Hat, Inc., registered in the United States and other countries.

Linux ® is the registered trademark of Linus Torvalds in the United States and other countries.

Java ® is a registered trademark of Oracle and/or its affiliates.

XFS ® is a trademark of Silicon Graphics International Corp. or its subsidiaries in the United States and/or other countries.

MySQL<sup>®</sup> is a registered trademark of MySQL AB in the United States, the European Union and other countries.

Node.js ® is an official trademark of Joyent. Red Hat is not formally related to or endorsed by the official Joyent Node.js open source or commercial project.

The OpenStack ® Word Mark and OpenStack logo are either registered trademarks/service marks or trademarks/service marks of the OpenStack Foundation, in the United States and other countries and are used with the OpenStack Foundation's permission. We are not affiliated with, endorsed or sponsored by the OpenStack Foundation, or the OpenStack community.

All other trademarks are the property of their respective owners.

#### 概要

本書では、OpenShift Container Platform で OpenShift Serverless を使用する方法について説明し ます。

## 目次

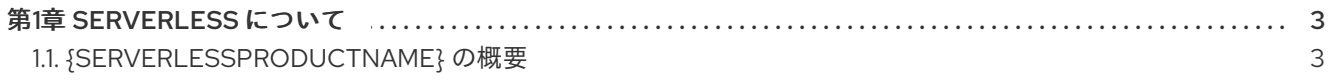

## 第1章 SERVERLESS について

#### <span id="page-6-1"></span><span id="page-6-0"></span>1.1. {SERVERLESSPRODUCTNAME} の概要

OpenShift Serverless は、Kubernetes ネイティブなビルディングブロックを提供します。開発者はこれ らを使用して、OpenShift Container Platform 上でサーバーレスのイベント駆動型アプリケーションを 作成およびデプロイできます。OpenShift Serverless はオープンソースの Knative [プロジェクト](https://knative.dev/docs/) をベー スとし、エンタープライズレベルのサーバーレスプラットフォームを有効にすることで、ハイブリッド およびマルチクラウド環境に対して移植性と一貫性をもたらします。

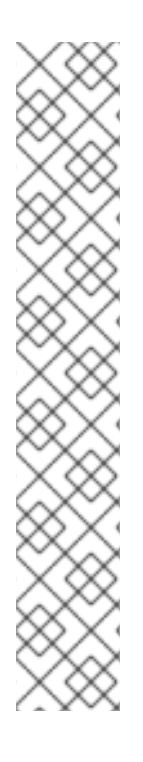

#### 注記

OpenShift Serverless は OpenShift Container Platform とは異なる頻度でリリースされる ため、OpenShift Serverless ドキュメントは製品のマイナーバージョンごとに個別のド キュメントセットとして利用できるようになりました。

OpenShift Serverless ドキュメントは <https://docs.openshift.com/serverless/> で利用で きます。

特定のバージョンのドキュメントは、バージョンセレクターのドロップダウンリストを 使用するか、URL にバージョン (<https://docs.openshift.com/serverless/1.28> など) を直 接追加することによって利用できます。

さらに、OpenShift Serverless ドキュメントは、Red Hat カスタマーポータル [\(https://access.redhat.com/documentation/ja-jp/red\\_hat\\_openshift\\_serverless/](https://access.redhat.com/documentation/ja-jp/red_hat_openshift_serverless/)) でも利 用できます。

OpenShift Serverless のライフサイクルとサポートされるプラットフォームに関する追加 情報は[、プラットフォームライフサイクルポリシー](https://access.redhat.com/support/policy/updates/openshift#ossrvless) を参照してください。

#### 1.1.1. 関連情報

- [カスタムリソース定義による](https://access.redhat.com/documentation/ja-jp/openshift_container_platform/4.12/html-single/operators/#crd-extending-api-with-crds) Kubernetes API の拡張
- [カスタムリソース定義からのリソースの管理](https://access.redhat.com/documentation/ja-jp/openshift_container_platform/4.12/html-single/operators/#crd-managing-resources-from-crds)
- What is [serverless?](https://www.redhat.com/en/topics/cloud-native-apps/what-is-serverless)